## Drawn

## Zach Lieberman

## Can you move your drawing with one finger?

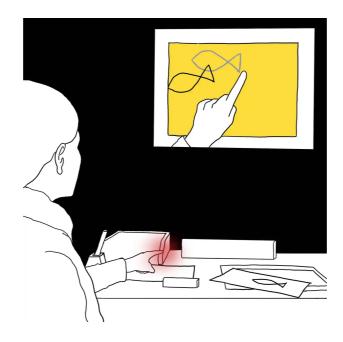

Draw simple, closed shapes on a piece of paper, e.g. circles.

Follow the instructions on the screen.

Pull your picture away to the side, after you have captured it.

Move your drawn objects on the canvas by gently moving your finger in the air above the pile of paper. Under the "Mode" section you can select different effects.

Use a magnet to hang your picture on the metal strips behind you.

This installation merges the real and virtual worlds. You can move your actual drawn pictures digitally. The drawn objects appear to come to life.

Zach Lieberman is an artist who lives in New York where he programs experimental drawing and animation tools.

The acquisition of this installation was made possible by funding from the city of Wolfsburg for digital cultural projects.